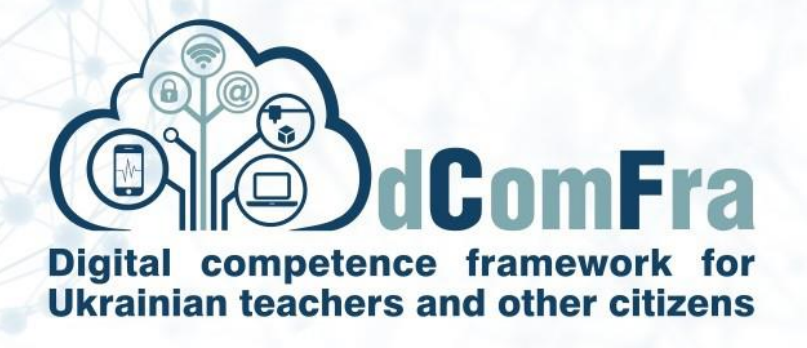

**598236-EPP-1-2018-1-LT-EPPKA2-CBHE-SP**

# **Навчальна програма Модуль М03 – Обробка тексту**

**Версія 2.0**

**Дата розробки:** 05 травня 2021

**Автор:** Донецький національний технічний університет (P-09, DonNTU)

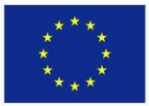

.

Co-funded by the Erasmus+ Programme of the European Union

This project has been funded with support from the European Commission. This publication [communication] reflects the views only of the author, and the Commission cannot be held responsible for any use which may be made of the information contained therein.

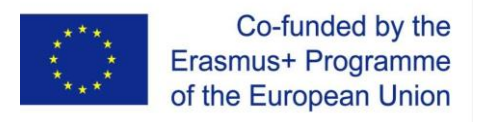

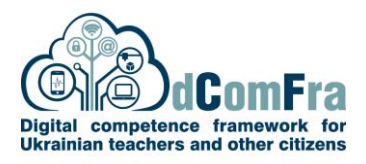

#### **МЕТА МОДУЛЯ**

Основні концепції, знання та навички, що дозволяють використовувати програми обробки тексту для створення повсякденних документів.

#### **НАВИЧКИ ТА ВМІННЯ**

Здобувачі, що успішно опанують усі теми модуля, зможуть:

- Працювати з документами та зберігати їх у різних форматах файлів, локально чи у хмарному сховищі.
- Редагувати текст із використанням інструментів скасування і повторення, буферу обміну, пошуку та заміни тощо
- Виконувати форматування тексту та розподіл на абзаци із подальшим налаштуванням їх параметрів
- Використовувати стилі для підтримки єдиних правил оформлення текстового документу
- Вставляти та налаштовувати різні типи ілюстрацій, рисунок та зовнішніх об'єктів
- Створювати та наповнювати таблиці різного ступеню складності
- Перевіряти орфографію в текстовому документі перед друком або розповсюдженням
- Задавати параметри сторінок, експортувати та друкувати документ

#### **ЗАГАЛЬНА ІНФОРМАЦІЯ**

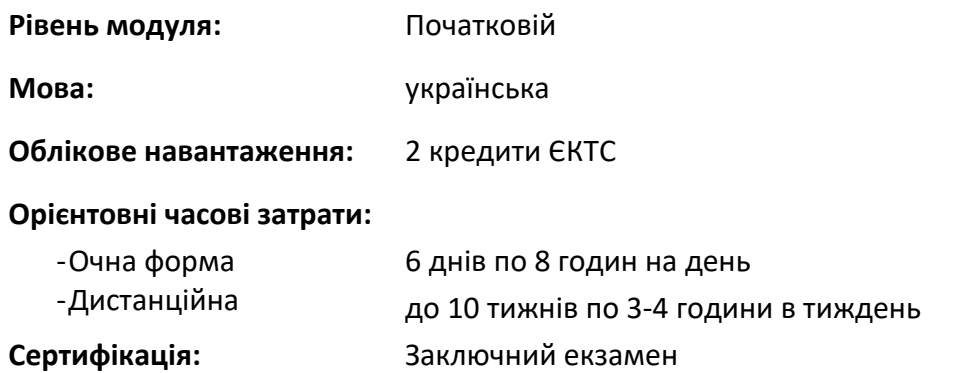

#### **ПОПЕРЕДНІ & РЕКОМЕНДОВАНІ МОДУЛІ**

Не потрібно

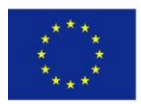

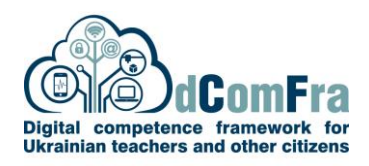

## **ТЕМИ**

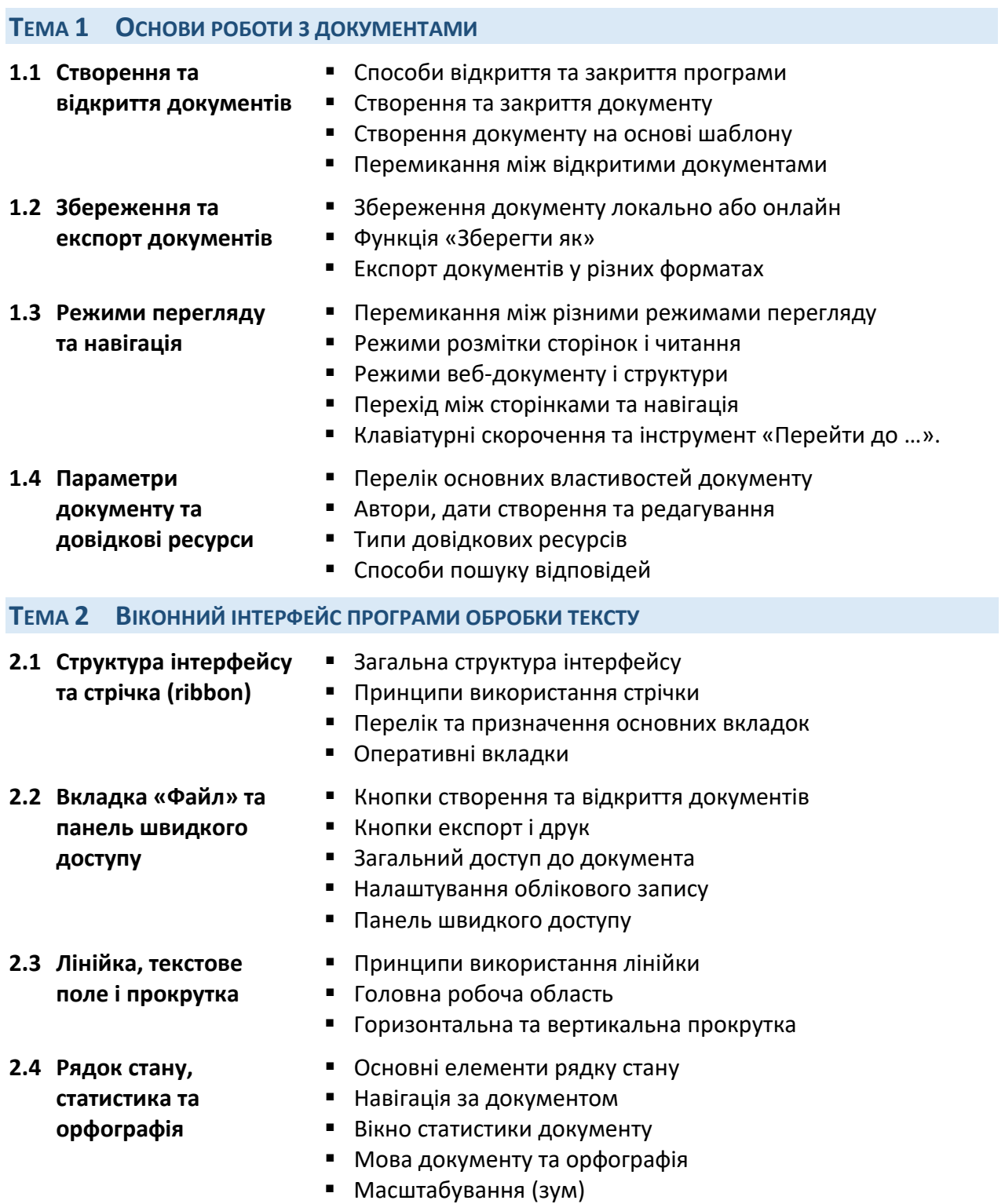

### **ТЕМА 3 ВВЕДЕННЯ ТА РЕДАГУВАННЯ ТЕКСТУ**

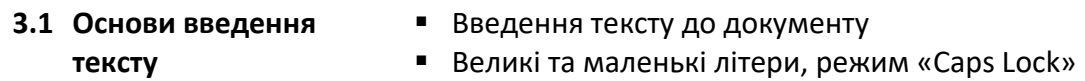

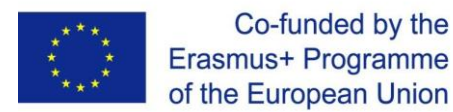

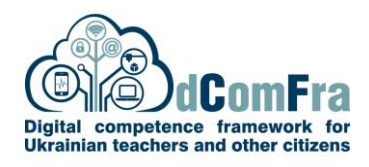

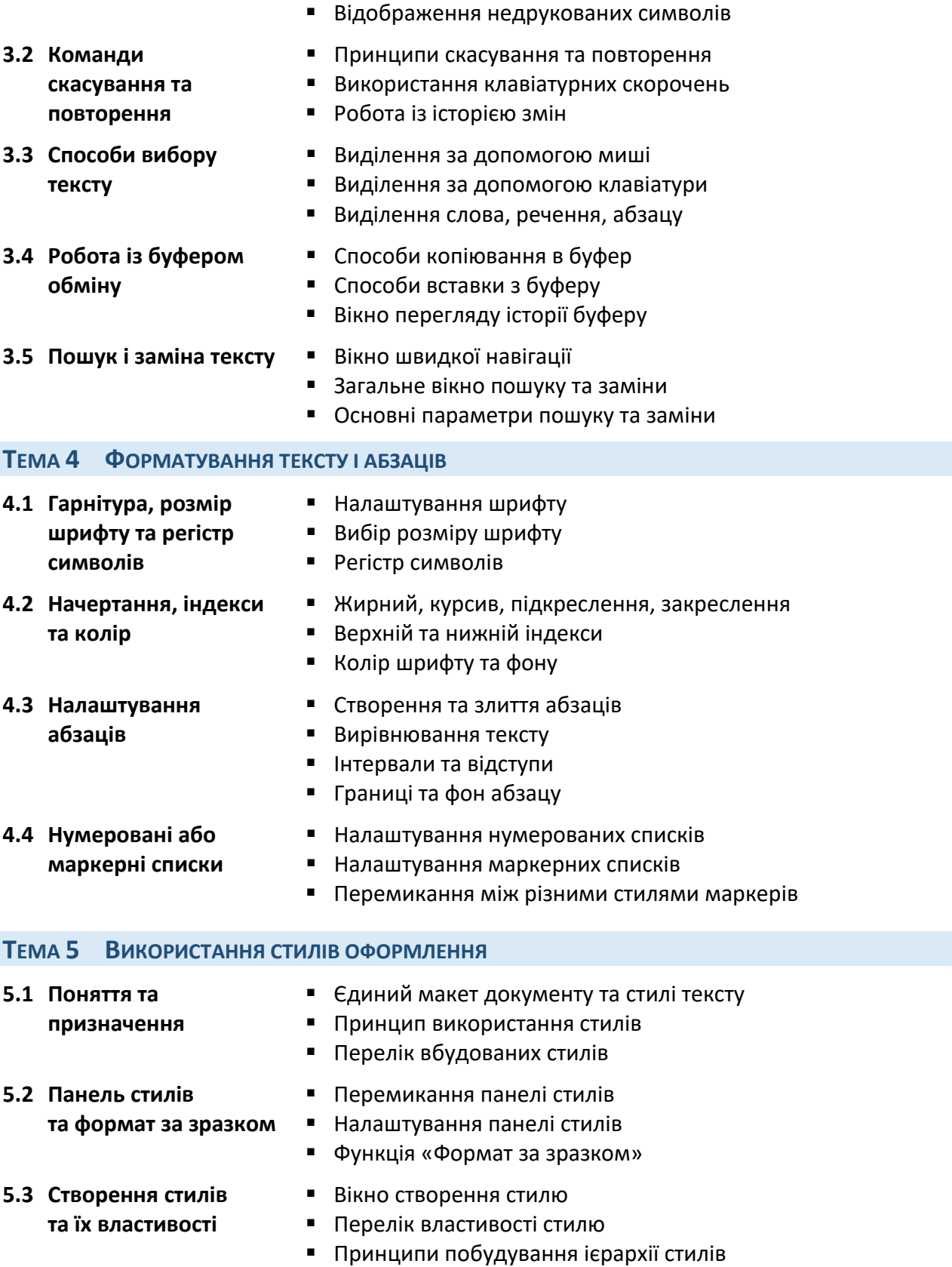

▪ Навігація за допомогою клавіатурних скорочень

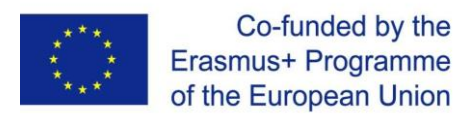

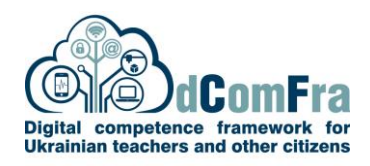

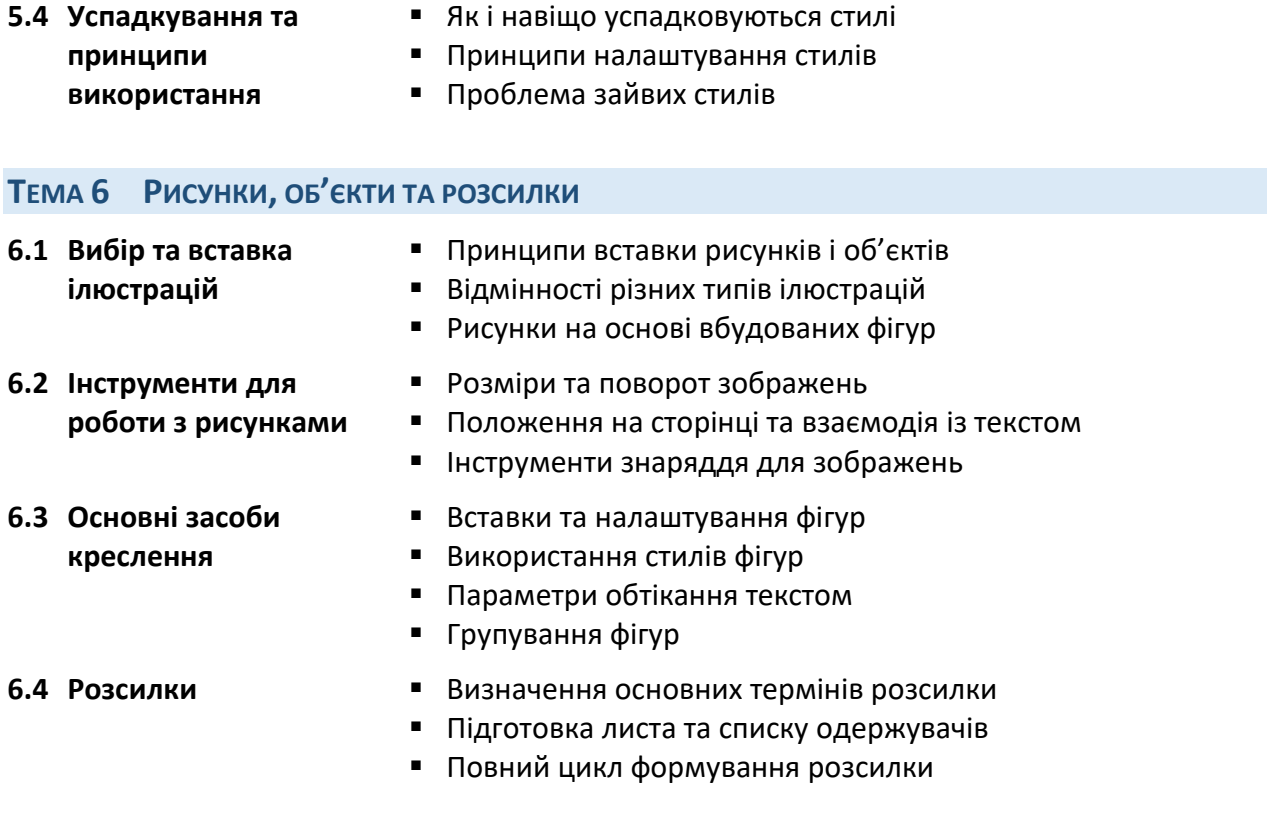

## **ТЕМА 7 РОБОТА ІЗ ТАБЛИЦЯМИ**

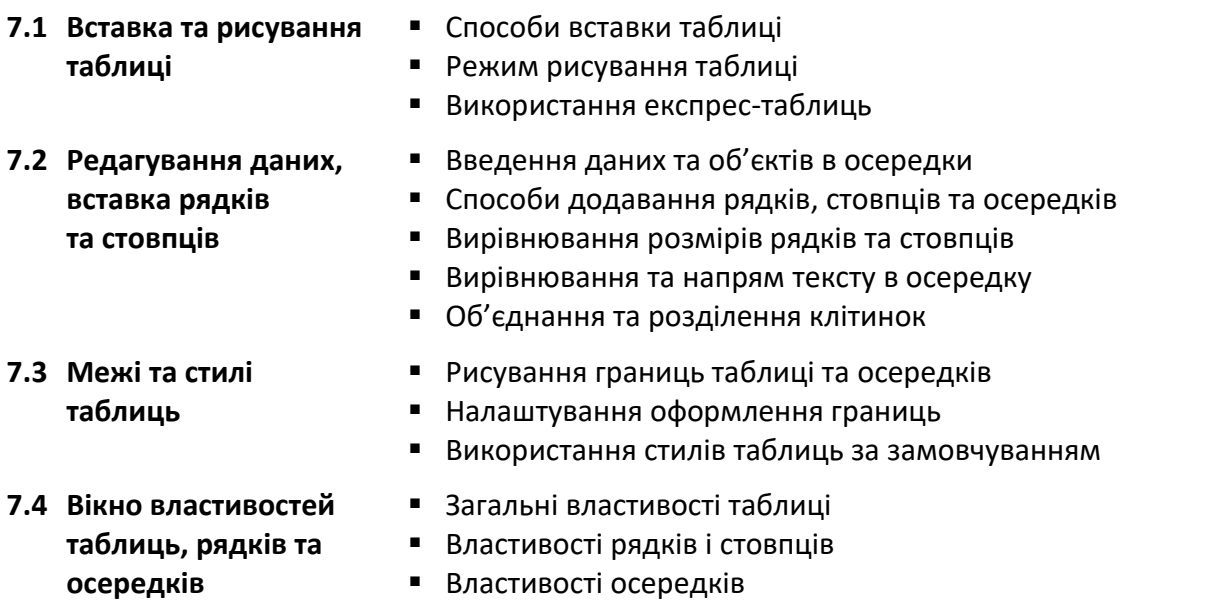

## **ТЕМА 8 ПАРАМЕТРИ СТОРІНКИ ТА ДРУК**

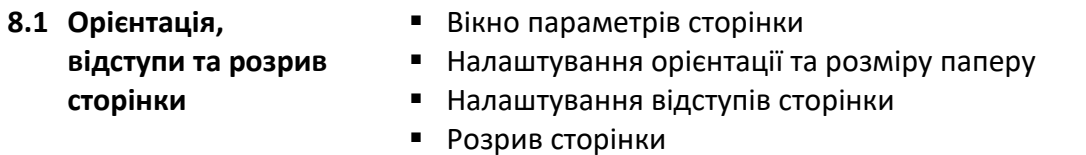

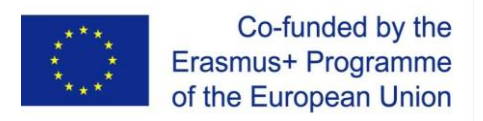

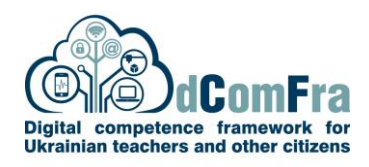

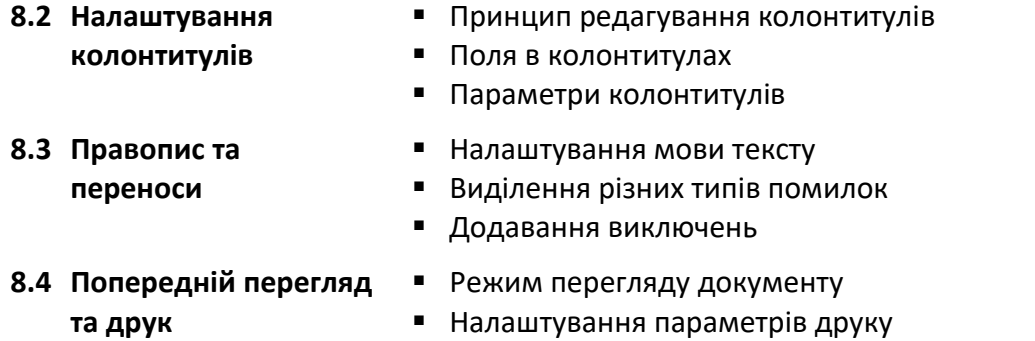

▪ Налаштування параметрів принтеру